**AutoCAD Crack Download [Win/Mac] [Latest] 2022**

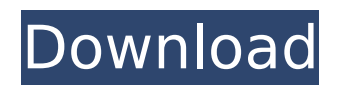

# **AutoCAD Crack Keygen For (LifeTime) Download X64**

AutoCAD Download With Full Crack tips & tricks The following is a collection of AutoCAD Download With Full Crack and AutoCAD Crack Keygen LT tips and tricks from our own editors and expert contributors. It covers topics as simple as learning how to exit the application and as complex as writing your own procedures. If you think you have a great AutoCAD Free Download or AutoCAD Full Crack LT tip you can submit it to us via our submission form. Introduction To open AutoCAD, doubleclick the AutoCAD icon in the Windows® Start menu or on your computer's desktop. If you want to create a new AutoCAD drawing, click New Drawing from the File menu, and follow the prompts. The default settings in AutoCAD or AutoCAD LT are usually sufficient, but if you want to change them, click the Options button on the status bar and make your changes. Now you're ready to start designing! Use the View menu to change the way the drawing is displayed. The Zoom, ViewCube, and ZoomTo options let you zoom into and out of your drawing at any point, and the ViewCube window gives you several options for rotating or moving the ViewCube. If you're working with a tablet or a mobile device, you can interact with the drawing to draw and move objects in your drawing. For more information, see our tutorial, Using a Mobile Device with AutoCAD or AutoCAD LT. Drawing Tips To draw in AutoCAD, click the New button in the toolbar. The New button looks like a square or rectangle. If you're working with a mobile device, you can draw with your finger. If you have an image on your screen, you can draw it. You can also draw on a separate image that you can save, export, or transmit to others. While you're drawing, click the Zoom, ZoomTo, or Zoom Previous icons to get a closer or larger look at the drawing. If you're using a tablet or mobile device, use the Z, A, or M keys. To rotate the drawing, drag the ViewCube. Drag the ViewCube toward you to rotate the drawing clockwise, and away from you to rotate the drawing counterclockwise. If you're using a tablet or mobile device, use the R or O keys. You can change the direction the ViewCube is displayed by clicking the option in the ViewCube window. The default is the vertical orientation, which you can see in

# **AutoCAD**

References Category:AutoCAD Category:Computer-aided design software Category:AutodeskHot Topics: Heard on WAMC: Closing arguments in Wilkeson trial Posted: 04/20/2014 06:00:00 AM EDT Updated: 04/20/2014 06:00:04 AM EDT LATHRUM, Wash. — Here are the courtrooms to watch Thursday as former Highline School teacher Chris Wilkes goes on trial in King County Superior Court: Jury selection for Wilkes's trial began Wednesday and is expected to last at least five days. Wilkes is charged with having sex with a student in the years 2004 to 2010, when he was the teacher of Wilkes students. Wilkes is also charged with having sex with a 16-year-old student at Wilkes High School when she was a 12-year-old student at the school. During the trial, prosecutors are expected to call about 40 witnesses, according to King County Prosecutor Dan Satterberg. Satterberg said Monday that the prosecution and defense will each present 12 to 15 witnesses. Wilkes has denied all charges and is representing himself, Satterberg said. Wilkes's attorneys are working on a plea bargain with the county that would avoid a trial, Satterberg said. "We're still in talks with the defense," Satterberg said. "We don't have an agreement yet." "The state is not opposed to a plea," he added. Wilkes, who lives in High Point, has been accused of having sexual intercourse with multiple teenage students. Wilkes's lawyers have suggested that Wilkes was the victim of a conspiracy involving the students and school officials. Advertisement Satterberg said those comments were an attempt to characterize the state's case as a conspiracy. Prosecutors said Wilkes was twice asked to leave the school in May 2012, but continued working there, sometimes unsupervised. He continued to be paid by the district, prosecutors said. If convicted, Wilkes faces a minimum of five years in prison and a maximum of 20 years, Satterberg said. Satterberg declined to elaborate on the nature of the plea bargain being discussed with Wilkes's attorneys, citing the sensitivity of the ongoing negotiations. According to court documents, Wilkes had sex ca3bfb1094

## **AutoCAD Activation (April-2022)**

\*\*Autocad\*\* Create a new layer. Name it Test. Use the select tool to create a square of 10×10 cm. Add 2 profiles (top and bottom) to the square with the three-point button (upper right button). The profiles have a 45° angle with a length of 1 cm. Use the transform tool to rotate the square by 180° and then save it. Create a new layer, name it Test2. Use the select tool to create a rectangle of 10×10 cm. Transform the rectangle by 180°. Save it. \*\*Autocad CAD file\*\* Use the import tool to import the.cad file. \*\*Aspose.Cells\*\* Run the \*\*Aspose.Cells\*\* document converter. The resulting.docx file can be opened in Microsoft Word. ## See also [Get Started With Aspose.Cells](aspose.cells-getstarted.md) [Aspose.Cells Quickstarts]( Q: WPF: Hiding buttons based on Boolean variables I have a WPF app that I am trying to build that has two different modes. In "Common" mode I have two menu items that I want to show by default. The rest of the buttons on the toolbar should be hidden. I want to do this by setting a Boolean variable like this: private bool showCommon; This way if they click on either of the menu items the button on the toolbar becomes visible. What I have tried is: public partial class App : Application { public App() { this.ShowCommon = true; } protected override void OnStartup(StartupEventArgs e) { base.OnStartup(e); this.ShutdownMode = ShutdownMode.OnExplicitShutdown; this.Hide(); } } And then in the XAML:

#### **What's New In?**

Export to CAD format: Save directly from DrawNow to DWG, DXF and other CAD formats, allowing designers to leverage their CAD design tools. (video: 1:44 min.) Batch-Import of Flat Files: Import multiple sets of flat files in a single drawing session. (video: 4:22 min.) Improved Complex Representation Editing: To see how to use this new feature, see our video: Improve Complex Representation Editing in AutoCAD 2023. Assign Multiple Views to a single Symbol: A single view for any symbol can now have multiple views with different options. (video: 3:41 min.) New Drawing Tools: Layers: Use layers to create a logical hierarchy of drawings to support multi-phase designs. The Layers ribbon tab lets you quickly add, edit, and manage layers. Layer panel: Use the Layer panel to quickly toggle layer visibility and sort layers by location. 2D toolbars: Easily view and modify layers without opening the Layer panel. 3D toolbars: See and modify 2D drawings in 3D, even when using AutoCAD 2D Design. Move: Use this command to move objects on the page, including graphical items such as points, polylines, text, and more. For example, to move a graphic in the annotation, first make the graphic snap to a point or control, then move the object on the page. Snap: Use this command to make graphics snap to existing objects, including drawings, text, and objects. Undo: The previous Undo limit of 15 is gone, so you can undo as many changes as you want. Quick Commands: You can now use the up and down arrows to quickly navigate through the command list, which has significantly increased the number of commands available to you. Select by click or selection: You can now select an object by clicking on it or by using a selection technique such as shape, text, or rectangle. Snap: Use this command to apply the object snap or shape snap to a new or existing object. Send to Clipboard: You can now copy an object on the screen to the Clipboard. Settings: Use this command to access the Set Options dialog box to change drawing preferences. Organize: You can now group drawings on the page. Viewport Changes: Get a bird'

## **System Requirements For AutoCAD:**

iPad: iPad 2, iPad 3, iPad mini, and iPad Air (iPad 2 and iPad 3 only) (iPad 3, iPad Air, and iPad mini do not support 10.9 or later) Supported App Modes (for iPad 2 and later): First/Third Party Xcode 8.1 or later Required Xcode version for iPad apps that will be distributed via the App Store: Current supported versions of Xcode are: Xcode 8.3 beta 2 or later

<https://4g65.com/autocad-2019-23-0-patch-with-serial-key-march-2022/> <https://pi-brands.com/wp-content/uploads/2022/07/AutoCAD-29.pdf> [https://myirishconnections.com/wp-content/uploads/2022/07/AutoCAD\\_MacWin.pdf](https://myirishconnections.com/wp-content/uploads/2022/07/AutoCAD_MacWin.pdf) [https://morefxoptions.com/wp](https://morefxoptions.com/wp-content/uploads/2022/07/AutoCAD__Crack__Free_Download_Latest2022.pdf)[content/uploads/2022/07/AutoCAD\\_\\_Crack\\_\\_Free\\_Download\\_Latest2022.pdf](https://morefxoptions.com/wp-content/uploads/2022/07/AutoCAD__Crack__Free_Download_Latest2022.pdf) <https://mynaturalhomecuresite.com/autocad-23-0-free-registration-code-download/> [https://www.wir-schule.de/2022/07/23/autocad-crack-keygen-for-lifetime-free-download-pc-windows](https://www.wir-schule.de/2022/07/23/autocad-crack-keygen-for-lifetime-free-download-pc-windows-updated-2022/)[updated-2022/](https://www.wir-schule.de/2022/07/23/autocad-crack-keygen-for-lifetime-free-download-pc-windows-updated-2022/) [https://gamersmotion.com/autocad-2017-21-0-crack-activation-code-with-keygen-free](https://gamersmotion.com/autocad-2017-21-0-crack-activation-code-with-keygen-free-download-3264bit/)[download-3264bit/](https://gamersmotion.com/autocad-2017-21-0-crack-activation-code-with-keygen-free-download-3264bit/) <https://thoitranghalo.com/2022/07/23/autocad-2017-21-0-crack-win-mac-april-2022/> <https://captainseduction.fr/wp-content/uploads/2022/07/AutoCAD-29.pdf> <https://sttropezrestaurant.com/autocad-crack-serial-key-free-3264bit/> [https://chickenrecipeseasy.top/2022/07/23/autocad-22-0-crack-license-keygen-download-mac-win](https://chickenrecipeseasy.top/2022/07/23/autocad-22-0-crack-license-keygen-download-mac-win-latest/)[latest/](https://chickenrecipeseasy.top/2022/07/23/autocad-22-0-crack-license-keygen-download-mac-win-latest/) <https://rodriguefouafou.com/wp-content/uploads/2022/07/AutoCAD-2.pdf> [https://elolist.com/wp-content/uploads/2022/07/AutoCAD\\_Free\\_3264bit-1.pdf](https://elolist.com/wp-content/uploads/2022/07/AutoCAD_Free_3264bit-1.pdf) <https://chateaudelacazette.fr/?p=8126> <https://eventaka.com/wp-content/uploads/2022/07/falelind.pdf> [https://engagementlandschaft.de/wp-content/uploads/2022/07/AutoCAD\\_Free\\_WinMac.pdf](https://engagementlandschaft.de/wp-content/uploads/2022/07/AutoCAD_Free_WinMac.pdf) <https://npcfmc.com/autocad-2020-23-1-crack-torrent/>

[https://irabotee.com/wp-content/uploads/2022/07/AutoCAD\\_Crack\\_Download\\_3264bit-1.pdf](https://irabotee.com/wp-content/uploads/2022/07/AutoCAD_Crack_Download_3264bit-1.pdf) <https://outlethotsale.com/wp-content/uploads/2022/07/jackafl.pdf>

<https://bali.live/wp-content/uploads/2022/07/AutoCAD-14.pdf>